# ET NE NETWORKING

## ацн NETWORKING

#### **LFN Developer & Testing Forum**

# **Status of ServiceMesh in ONAP**

**Final status in Kohn and Plans for London**

November 18, 2022

Andreas Geissler

### **Anti-Trust Policy Notice**

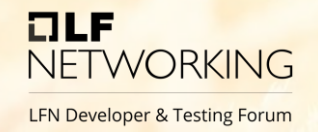

- Linux Foundation meetings involve participation by industry competitors, and it is the intention of the Linux Foundation to conduct all of its activities in accordance with applicable antitrust and competition laws. It is therefore extremely important that attendees adhere to meeting agendas, and be aware of, and not participate in, any activities that are prohibited under applicable US state, federal or foreign antitrust and competition laws.
- Examples of types of actions that are prohibited at Linux Foundation meetings and in connection with Linux Foundation activities are described in the Linux Foundation Antitrust Policy available at http://www.linuxfoundation.org/antitrustpolicy. If you have questions about these matters, please contact your company counsel, or if you are a member of the Linux Foundation, feel free to contact Andrew Updegrove of the firm of Gesmer Updegrove LLP, which provides legal counsel to the Linux Foundation.

## **ServiceMesh Target Vision in ONAP**

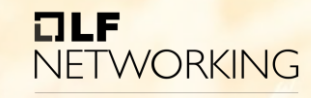

**LFN Developer & Testing Forum** 

- It is based on Jakarta plans (https://wiki.lfnetworking.org/display/LN/2022-01-13+-[+ONAP%3A+ONAP+on+Service+Mesh+status+update](https://wiki.lfnetworking.org/display/LN/2022-01-13+-+ONAP%3A+ONAP+on+Service+Mesh+status+update))
- Service Mesh intent is to use Istio for encrypting inter pod traffic and to use JWT in conjunction with Istio for authN and authZ. Details see ArcCom/SecCom page: [ONAP Next Generation Security & Logging Architecture](https://wiki.onap.org/pages/viewpage.action?pageId=103417456)

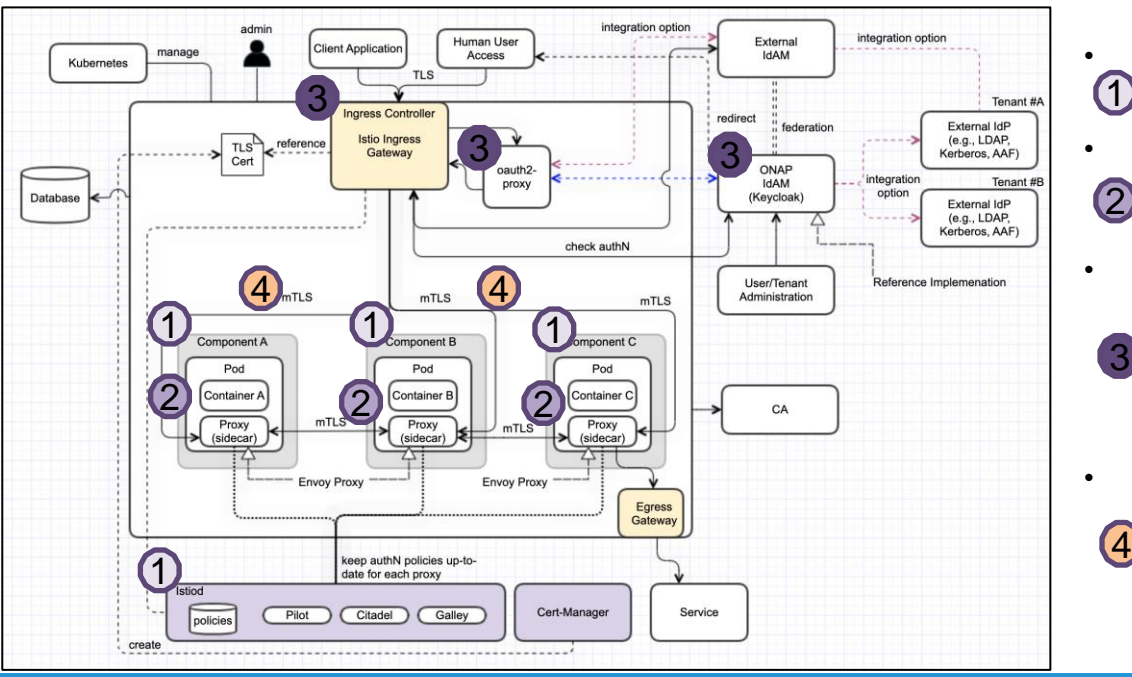

- **Step 1 (Certificates)**
	- Deployment of ONAP in "Istio" enabled system
	- Enable HTTP communication + AAF disabling

#### • **Step 2 (Authorization)**

- Service Account per subcomponent
- "AuthorizationPolicy" for inter-component communication

#### • **Step 3 (simple RBAC)**

- Deploy and configure Ingress, Keycloak, OAuth2- Proxy
- JWT configuration on "AuthorizationPolicy" for external user access
	- User access authorization is only performed on the first component (NBI, UUI, Portal, APIs…)

#### • **Step 4 (full RBAC)**

3

4

- User access authorization is performed by each component via JWT token
- Components pass the header to the connected components

## **Status in Kohn and plans for London**

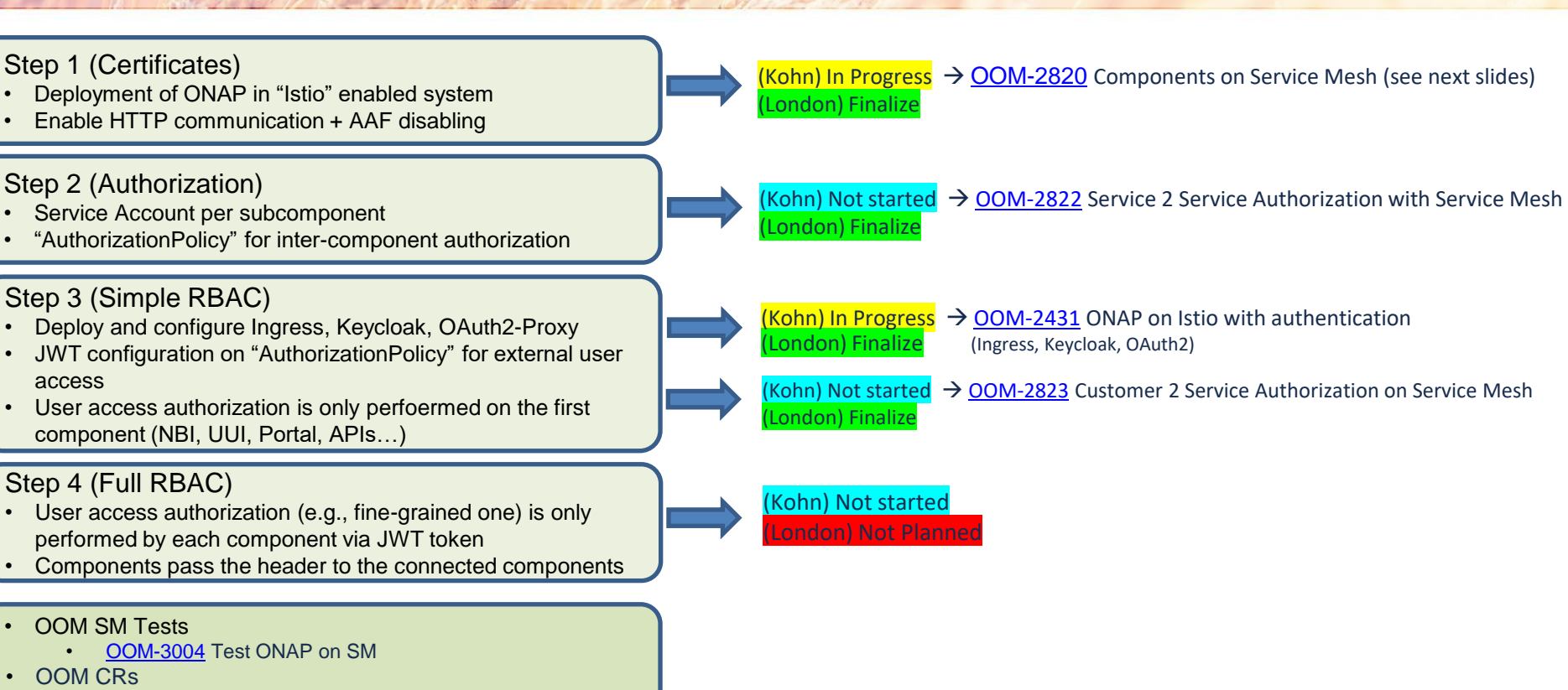

OLF

**NETWORKING LFN Developer & Testing Forum** 

• [https://gerrit.onap.org/r/q/topic:%2522service\\_mesh%2522](https://gerrit.onap.org/r/q/topic:%2522service_mesh%2522)

### **Step 1: Status of components (I)**

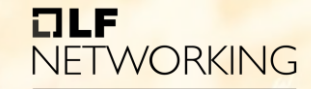

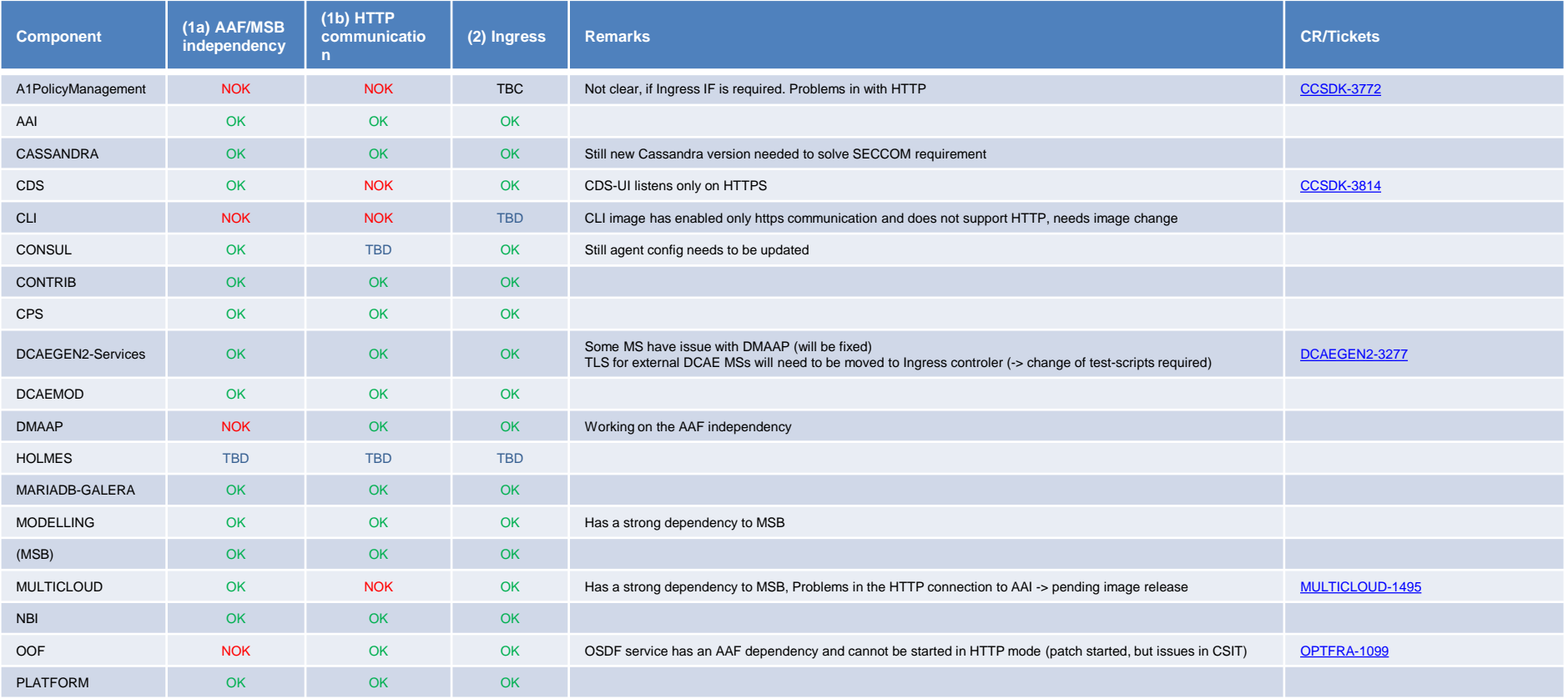

### **Step 1: Status of components (II)**

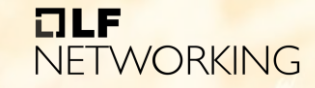

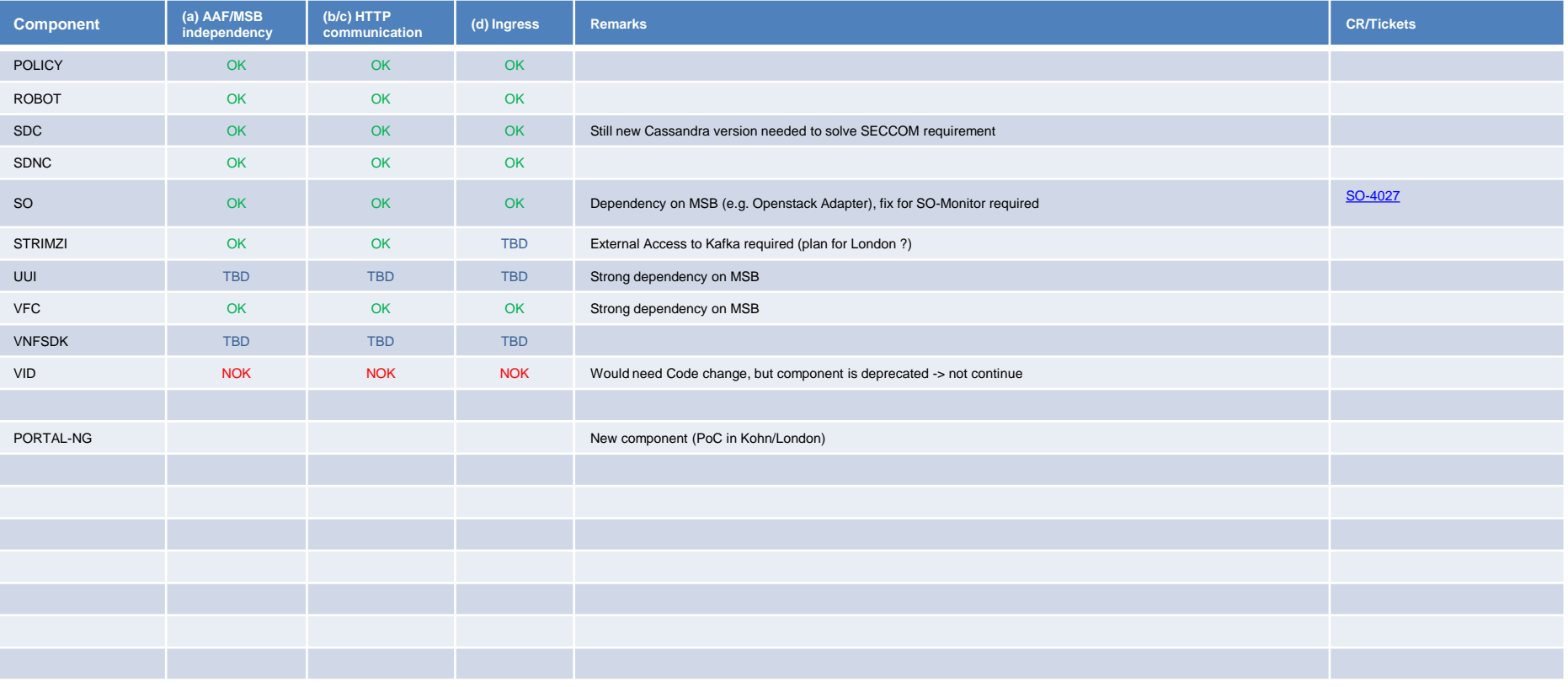

### **Integration/E2E tests of SM**

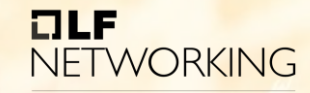

**LFN Developer & Testing Forum** 

Daily Tests are set up:

- <https://logs.onap.org/onap-integration/daily/onap-daily-dt-oom-sm-master/>
- Robot health-checks are working
- Smoke tests are setup and use Ingress APIs
- Some test-setup needs to be changed...

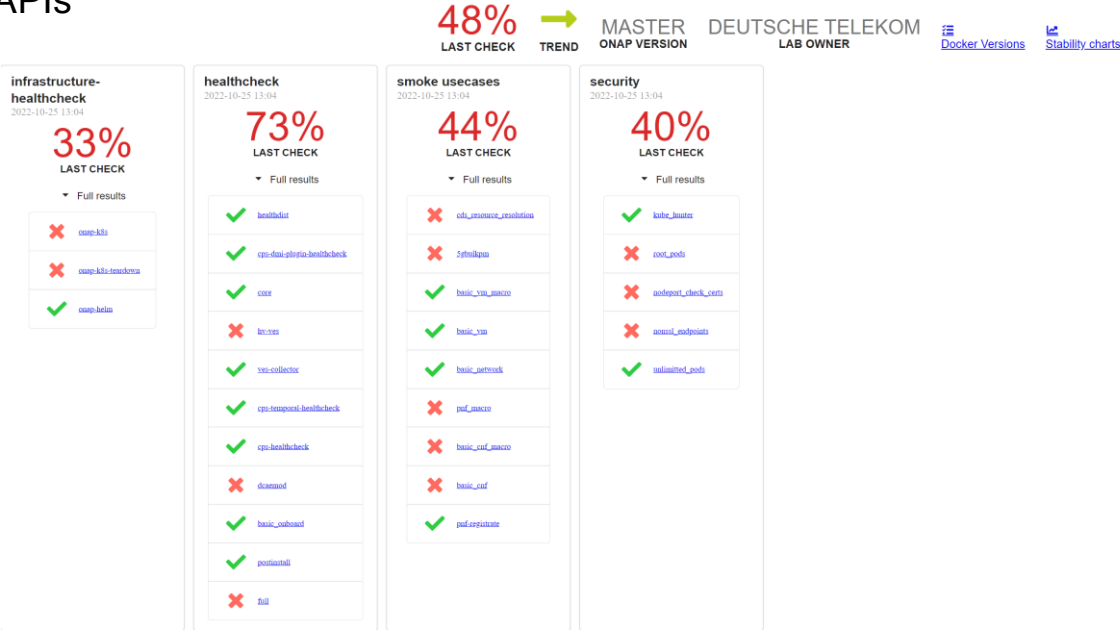

ONAP Xtesting results

#### **Requirement Proposals for London**

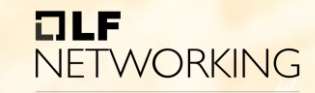

**LFN Developer & Testing Forum** 

#### [REQ-1349](https://jira.onap.org/browse/REQ-1349) Removal of AAF

- Component offers only unencrypted http interface
- "AAF enabled" option will be removed from charts
- Code handling of AAF certificate/SMS can be removed

#### [REQ-1351](https://jira.onap.org/browse/REQ-1351) External secure communication only via Ingress

• No Nodeports, when Ingress option is used

#### [REQ-1350](https://jira.onap.org/browse/REQ-1350) All component must be able to run without MSB

- In the default ONAP deployment case using ServiceMesh, an Ingress Gateway is used for external access to the services.
- Therefor the MSB component would not be needed and must be disabled.
- If the internal API gateway is required, it can be implemented in the Ingress gateway

# ET NE NETWORKING